# Задача A. Камень, ножницы, бумага

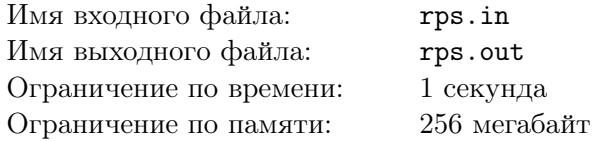

Вчера Ростислав с Мирославом играли в камень, ножницы, бумагу на щелбаны. За каждый выигранный раунд победитель ставил один щелбан проигравшему. В случае ничьи щелбаны не ставились.

Сегодня утром Мирославу кажется, что он получил слишком много щелбанов. Но, к сожалению, он не может посчитать точное количество своих поражений, так как он запомнил только то, что Ростислав показал камень *r*<sup>1</sup> раз, ножницы *s*<sup>1</sup> раз и бумагу *p*<sup>1</sup> раз. А сам Мирослав показал камень *r*<sup>2</sup> раз, ножницы *s*<sup>2</sup> раз, бумагу *p*<sup>2</sup> раз.

Помогите Мирославу узнать, какое максимальное количество щелбанов он мог получить вчера. Для справки, победитель этой игры определяется по следующим правилам:

- *•* Камень побеждает ножницы («камень затупляет или ломает ножницы»);
- *•* Ножницы побеждают бумагу («ножницы разрезают бумагу»);
- *•* Бумага побеждает камень («бумага накрывает камень»).

Если игроки показали одинаковый знак, то засчитывается ничья.

#### Формат входных данных

В первой строке входных данных три целых числа *r*1, *s*1, *p*1. Во второй строке три целых числа *r*2, *s*2, *p*2.

Все числа неотрицательные и не превышают  $10^8$ ,  $r_1 + s_1 + p_1 = r_2 + s_2 + p_2$ .

#### Формат выходных данных

Выходные данные должны содержать единственное число — максимальное количество щелбанов, которые мог получить Мирослав.

#### Система оценки

Данная задача содержит три подзадачи. Для оценки каждой подзадачи используется своя группа тестов. Баллы за подзадачу начисляются только в том случае, если все тесты из этой группы пройдены.

## Подзадача 1 (баллы: 30)

Дополнительное ограничение: только одно из чисел в каждой строке отличается от нуля.

# Подзадача 2 (баллы: 30)

Дополнительное ограничение: в каждой строке хотя бы одно число равно нулю.

# Подзадача 3 (баллы: 40)

Дополнительных ограничений нет

#### Примеры

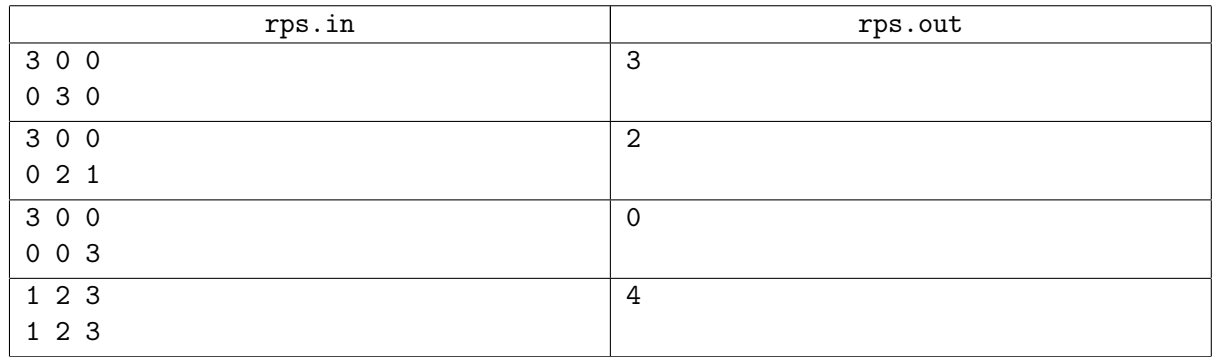

# Задача B. Регистрация

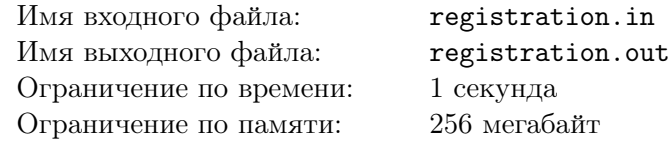

Сегодня в Университете Иннополис проводится олимпиада по программированию. Остаются считанные часы до начала соревнования. Регистрация участников идет полным ходом.

Участников пришло очень много, поэтому в холле очень шумно. Главному организатору регистрации Дарие поручили исправить эту проблему.

Дария внимательно исследовала зависимость шума от расположения участников и заметила, что если в очереди подряд стоят более *a* девочек, то среди них найдутся хотя бы две знакомые. Как только они заметят друг друга, они начнут вести разговор об учебе и новых сериалах. Также если в очереди подряд стоят более *b* мальчиков, то среди них найдутся как минимум двое знакомых, которые сразу начнут обсуждать последние матчи по футболу и продвинутые алгоритмы по программированию.

Дария поняла, что это два основных источника шума, и нужно постараться их ликвидировать. Только что на регистрацию пришли *n* девочек и *m* мальчиков. Нужно поставить их в очередь так, чтобы в ней не было более *a* подряд идущих девочек или более *b* подряд идущих мальчиков.

Дария попросила вас написать программу, которая помогала бы ей решать эту задачу быстро.

В некоторых случаях Дарие достаточно проверить, что существует расстановка, удовлетворяющая требованиям. В других случаях Дарие нужно получить саму расстановку. Поэтому, кроме чисел *n*, *m*, *a* и *b*, ваша программа должна принимать число *h*, которое будет равно 0, если нужно только проверить, и 1, если нужно вывести расстановку.

#### Формат входных данных

Первая строка входного файла содержит целое число *h* (0 ⩽ *h* ⩽ 1). Вторая строка содержит четыре целых числа *n*, *m*, *a* и *b* ( $0 \le n, m \le 10^9; 1 \le a, b \le 10^9$ ).

#### Формат выходных данных

Первая строка должна содержать слово «YES», если существует расстановка, удовлетворяющая требованиям, и «NO» в противном случае. Если  $h = 1$  и ответ на первый вопрос «YES», то вторая строка должна содержать возможную последовательность участников в очереди. Девочки в этой последовательности обозначаются буквой G, а мальчики — буквой B. Если подходящих последовательностей несколько, выведите любую из них.

#### Система оценки

Данная задача содержит пять подзадач. Для оценки каждой подзадачи используется своя группа тестов. Баллы за подзадачу начисляются только в том случае, если все тесты из этой группы пройдены.

```
Подзадача 1 (баллы: 10)
h = 0a = b = 1Подзадача 2 (баллы: 15)
h = 0n + m \leqslant 15Подзадача 3 (баллы: 15)
h = 0n + m \leqslant 50Подзадача 4 (баллы: 40)
h = 0
```
 $n, m \leqslant 10^9$ 

# Подзадача 5 (баллы: 20)

```
h = 1
```
 $n + m \le 2000$ 

## Примеры

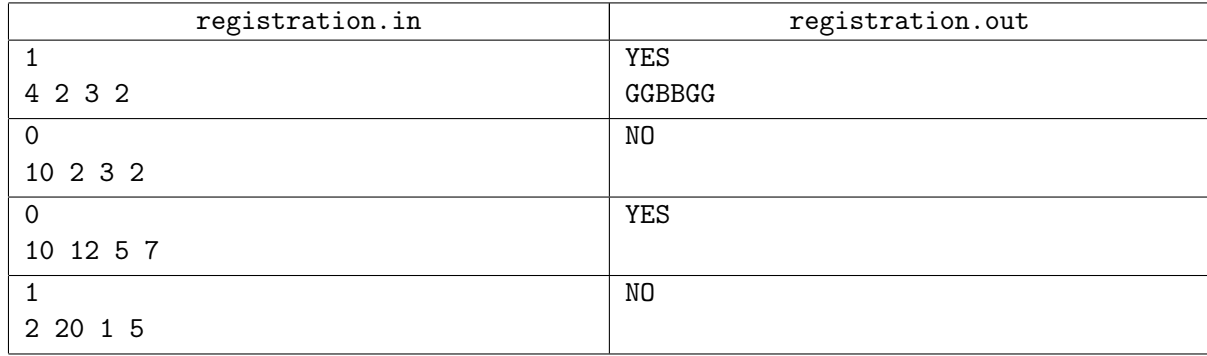

### Пояснение к примеру

В третьем примере один из возможных вариантов расположения участников в очереди такой: в начале очереди стоят 5 девочек, за ними 7 мальчиков, за ними 5 девочек и за ними 5 мальчиков.

# Замечание

Чтобы ваше решение было принято на проверку, нужно, чтобы оно проходило все тесты из условия, даже если вы хотите сдать решение не для всех подзадач (например, если вы решили задачу только для случая  $a = b = 1$ )

# Задача С. Кодирование сообщения

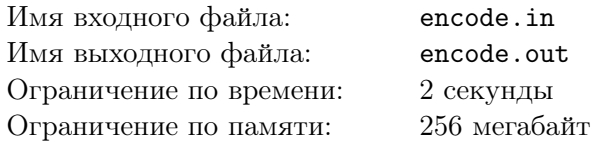

Маленький Толя приехал в компьютерный лагерь, чтобы научиться программировать. Там на занятиях ему рассказали о том, как пересылают сообщения в сетях с помехами. Один из способов обнаружения того, что в сети есть помехи, состоит в том, чтобы после каждого блока из  $k$  битов  $(k \geq 1)$  отправлять контрольный бит, равный единице, если в этом блоке нечетное число единиц, и нулю в противном случае.

Толя и Вася договорились использовать этот код для пересылки сообщений между собой. Чтобы протестировать связь, Вася решил отправить Толе ответы на завтрашний тест. Получив первые  $n$ битов этого сообщения, Толя вдруг понял, что он не знает, какое число  $k$  использовал Вася для кодирования. Толя предполагает, что ошибок при передаче не было, и что как минимум один блок с контрольным битом были уже получены (то есть  $n \geq k + 1$ ).

Помогите Толе посчитать, сколько существует возможных k, таких, что полученные им биты могут быть началом сообщения Васи.

#### Формат входных данных

В первой строке входных данных записано число n.

Во второй строке входных данных записана строка из *п* нулей и единиц — полученные биты.

#### Формат выходных данных

Выведите единственное число — количество возможных значений числа  $k$ .

#### Система оценки

Данная задача содержит две подзадачи. Для оценки каждой подзадачи используется своя группа тестов. Баллы за подзадачу начисляются только в том случае, если все тесты из этой группы пройдены.

## Подзадача 1 (баллы: 60)

 $1 \leq n \leq 2000$ 

### Подзадача 2 (баллы: 40)

 $1 \le n \le 200000$ 

#### Примеры

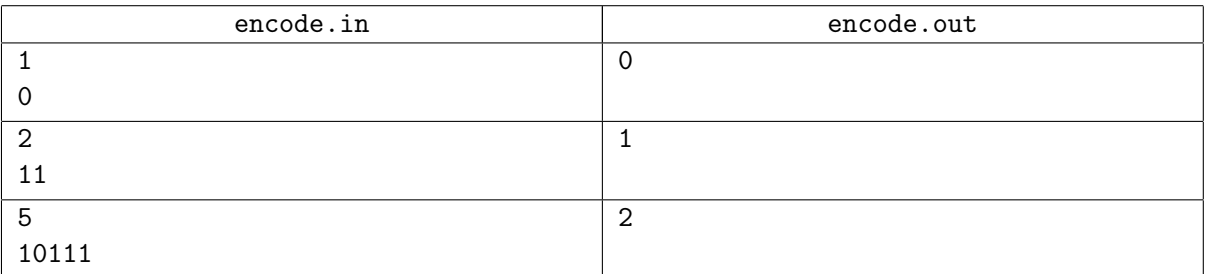

#### Пояснение к примеру

В третьем примере  $k$  может быть равно 2 и 4 (контрольные биты подчеркнуты):

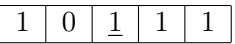

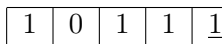

Но не может быть равно 1 или 3:

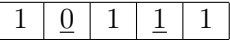

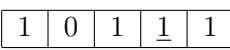

# Задача D. Оригами

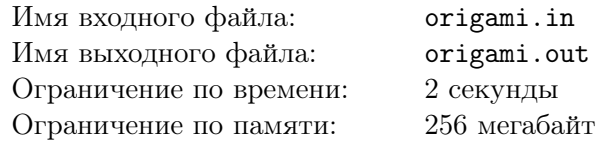

Мирослав увлекается оригами, особенно его привлекает классическое оригами. Классическое оригами складывается из квадратного листа бумаги без применения клея и ножниц.

Имея большой опыт складывания оригами из небольших листов, Мирослав решил сложить на столе новое творение из большого листа бумаги. Он нашел квадратный стол размером *n × n* и лист бумаги такого же размера. Далее он расположил лист так, чтобы он закрывал стол полностью. После первого сгиба Мирослав задумался о том, какая площадь стола оказалась покрыта согнутым листом. Помогите Мирославу посчитать эту площадь.

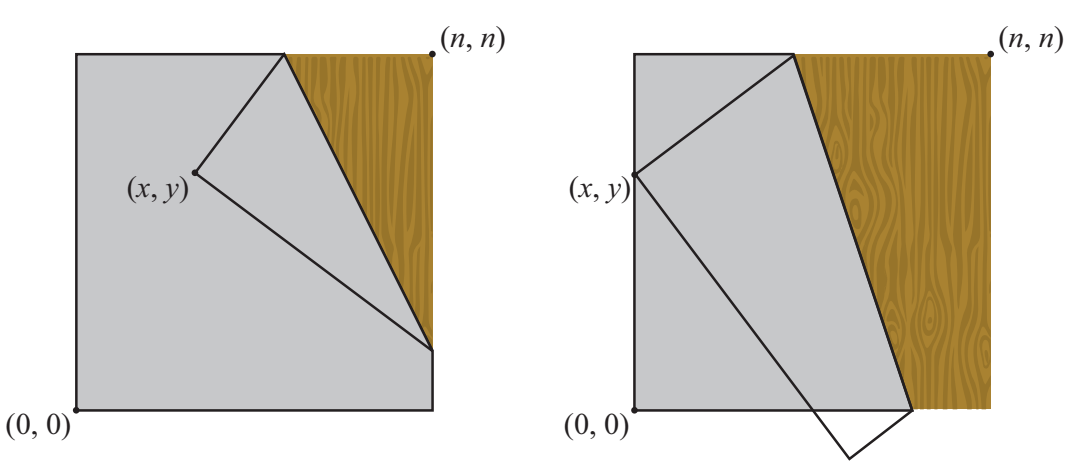

Рисунки соответствует третьему и четвертому примерам. Серым обозначена площадь, которую нужно посчитать.

Левый нижний угол стола находится в точке с координатами (0*,* 0), а правый верхний — в точке (*n, n*). Мирослав согнул лист, совместив правый верхний угол с точкой (*x, y*).

### Формат входных данных

Входной файл содержит три целых числа *n*, *x* и  $y$  ( $1 \le n \le 1000$ ;  $0 \le x, y \le n$ ).

#### Формат выходных данных

Выходные данные должны содержать ответ на задачу с абсолютной или относительной погрешностью не более 10*−*<sup>6</sup> .

### Система оценки

Данная задача содержит три подзадачи. Для оценки каждой подзадачи используется своя группа тестов. Баллы за подзадачу начисляются только в том случае, если все тесты из этой группы пройдены.

# Подзадача 1 (баллы: 20)

 $x = n$  или  $y = n$ 

# Подзадача 2 (баллы: 20)

*x* = *y*

# Подзадача 3 (баллы: 60)

Дополнительных ограничений нет

# Примеры

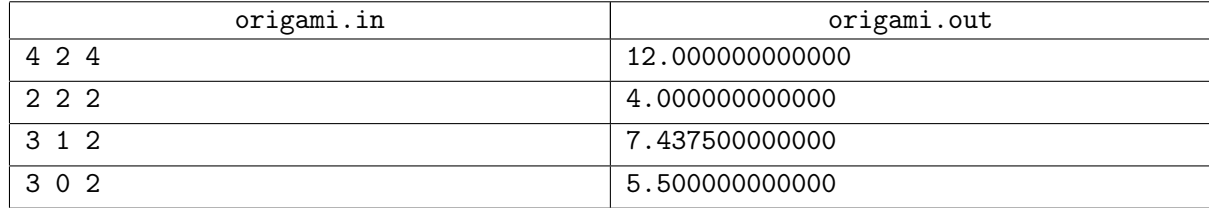

### Замечание

Чтобы ваше решение было принято на проверку, нужно, чтобы оно проходило все тесты из условия, даже если вы хотите сдать решение не для всех подзадач (например, если вы решили задачу только для случая $x = y$ 

# Задача Е. Биномиальная статистика

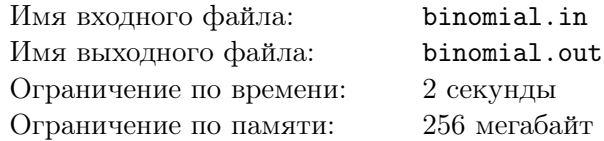

Матвей учится в математическом классе, недавно он изучил новую тему кобминаторики - сочетания и заинтересовался их свойствами. В комбинаторике сочетанием из  $n$  по  $k$  называется набор из  $k$  различных элементов, выбранных из множества, содержащего  $n$  различных элементов. Число таких сочетаний обозначается как  $C_n^k$ .

Изучая материалы по этой теме, Матвей наткнулся на интересную теорему - теорему Люка, которая, например, позволяет быстро проверить по заданным *n* и k, делится ли число  $C_n^k$  на два. Для этого нужно рассмотреть представление чисел  $n$  и  $k$  в двоичном виде. Теорема утверждает, что если в некотором разряде числа *п* находится 0, а в том же разряде числа  $k$  находится 1, то число  $C_n^k$  — четное, в противном случае — нечетное.

Например, пусть мы хотим узнать четность числа  $C_{10}^6$ . Представим числа *n* и *k* в двоичной системе:  $n = 1010_2$ ,  $k = 110_2$ . Мы видим, что во втором разряде (разряды нумеруются справа налево, начиная с 0) в числе *п* записан 0, а в числе *k* записана 1. Значит, число  $C_{10}^6$  – четное. С другой стороны, давайте посмотрим на число $C_{13}^5$ :  $n=1101_2, k=101_2$ , во всех разрядах, в которых в *п* нули, в *k* тоже нули, значит, число  $C_{13}^5$  — нечетное.

Кроме комбинаторики Матвей увлекается статистикой, и он решил использовать полученные знания, чтобы посчитать, сколько существует пар $n,\,k,$ удовлетворяющих ограничениям $A\leqslant n\leqslant B$ и  $C \leq k \leq D$ , таких, что число  $C_n^k$  — нечетное. Помогите Матвею посчитать число таких пар. Матвей понимает, что их число может быть очень большим, поэтому результат необходимо вычислить по молулю  $10^9 + 7$ .

#### Формат входных данных

Входные данные содержат четыре целых числа А, В, С и D (0  $\leq A \leq B \leq 10^{18}$ ;  $0 \leq C \leq D \leq 10^{18}$ ).

#### Формат выходных данных

Выведите одно число – ответ на задачу по модулю  $10^9 + 7$ .

#### Система оценки

Данная задача содержит пять подзадач. Для оценки каждой подзадачи используется своя группа тестов. Баллы за подзадачу начисляются только в том случае, если все тесты из этой группы пройдены.

#### Подзадача 1 (баллы: 15)

 $A, B, C, D \leqslant 10$ 

Подзадача 2 (баллы: 15)

```
A, B, C, D \leq 1000
```
### Подзадача 3 (баллы: 10)

 $A=0$  $B = 2^w - 1$  для некоторого целого неотрицательного w  $C=0$  $D = 10^{18}$ 

## Подзадача 4 (баллы: 30)

 $C=0$  $D = 10^{18}$ 

# Подзадача 5 (баллы: 30)

Дополнительных ограничений нет

# Примеры

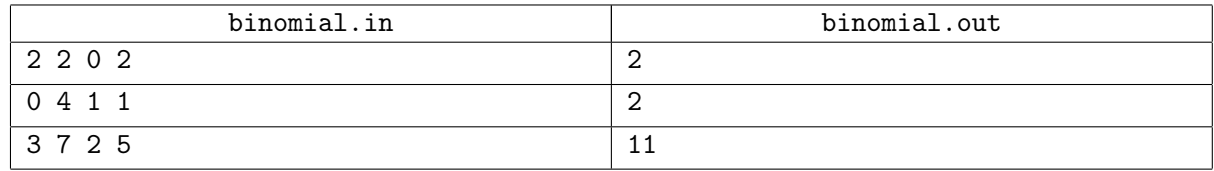